- **Seasonal hunger** is a livelihood challenge recognized as the most common type of food insecurity in rural communities (Devereux et al., 2008)
- It is associated with a **cyclical** pattern of inadequate availability and access to food, particularly in the months prior to the harvest season, when:
	- stored food supplies from previous harvest are depleted
	- household incomes and discretionary income are low
	- food access is limited by unfavorable prices, climate variability, work opportunities, and crop failure induced by plagues and/or diseases
	- livelihood activities compete for scarce resources

- Coffee producing regions struggle with many consequences of seasonal hunger. However, its basis among coffee households and communities is diverse and not fully understood (Caswell et al., 2012)
- The coffee-producing region of Caranavi, Bolivia is characterized by high rural poverty rates and comparable hunger related challenges, offering a compelling case to study this phenomenon

## **INTRODUCTION**

#### **Luis A. Polanco and Athena Birkenberg**

**University of Hohenheim: Institute of Agricultural Sciences in the Tropics (Hans-Ruthenberg-Institute)** 

UNIVERSITY OF 2 1 F

#### **OBJECTIVES**

- Cooperative fund for natural disasters/ health emergency alleviation
- Cooperative food bank/reserves of dried and canned goods
- Increase of subsistence farming among members (apply *AINE* system)
- Innovative protection of food crops against wild life
- Infrastructure rehabilitation initiatives
- Selection of adaptable, high-yielding and disease resistant coffee varieties
- Further research and in-depth nutritional analysis of current diet

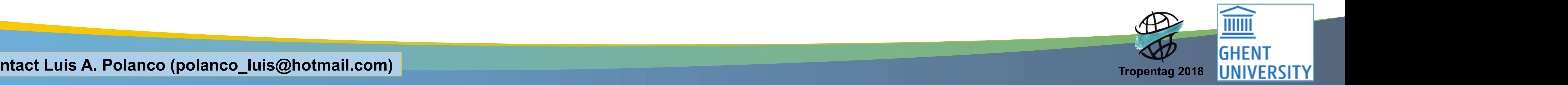

#### **SELECTED REFERENCES**

- 1. Adhikari, S. (2018, July 19). *Food security, its determinants and urbanization.* Retrived from http://www.publichealthnotes.com/food-security-determinants-and-urbanization
- Bacon, C. M., Sundstrom, W. A., Gómez, M. E. F., Méndez, V. E., Santos, R., Goldoftas, B., Dougherty, I. (2014). Explaining the 'hungry farmer paradox': smallholders and fair trade cooperatives navigate seasonality and change in Nicaragua's corn and coffee markets. *Global Environmental Change*, 25, 133-149.
- 3. Caswell, M., Méndez, V.E., Bacon, C.M. (2012) *Food security and smallholder coffee production: current issues and future directions*. Burlington: University of Vermont. ARLG Policy Brief 1.
- A case study approach is employed for this project, in combination with a mixed methods strategy to examine causes and responses to seasonal hunger of 22 coffee producing households, members of the Cooperativa Agropecuaria Bio-Arabica R.L. Data is supported through:
	- . Participant observation
	- 2. Household questionnaire
	- 3. Photovoice household session
- 4. PRA Seasonal Calendar
- 5. Focus groups
- 6. Key informant interviews
- Improve terms of exchange via long-term contracts in coffee specialty market

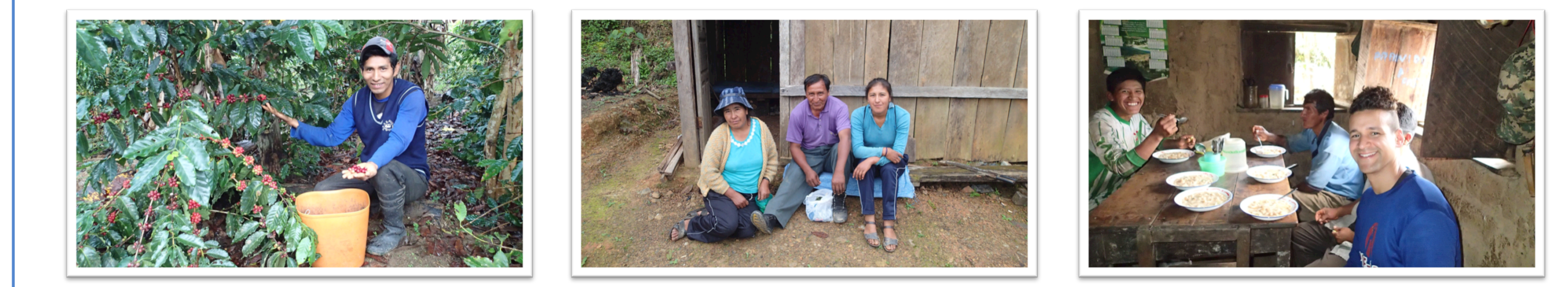

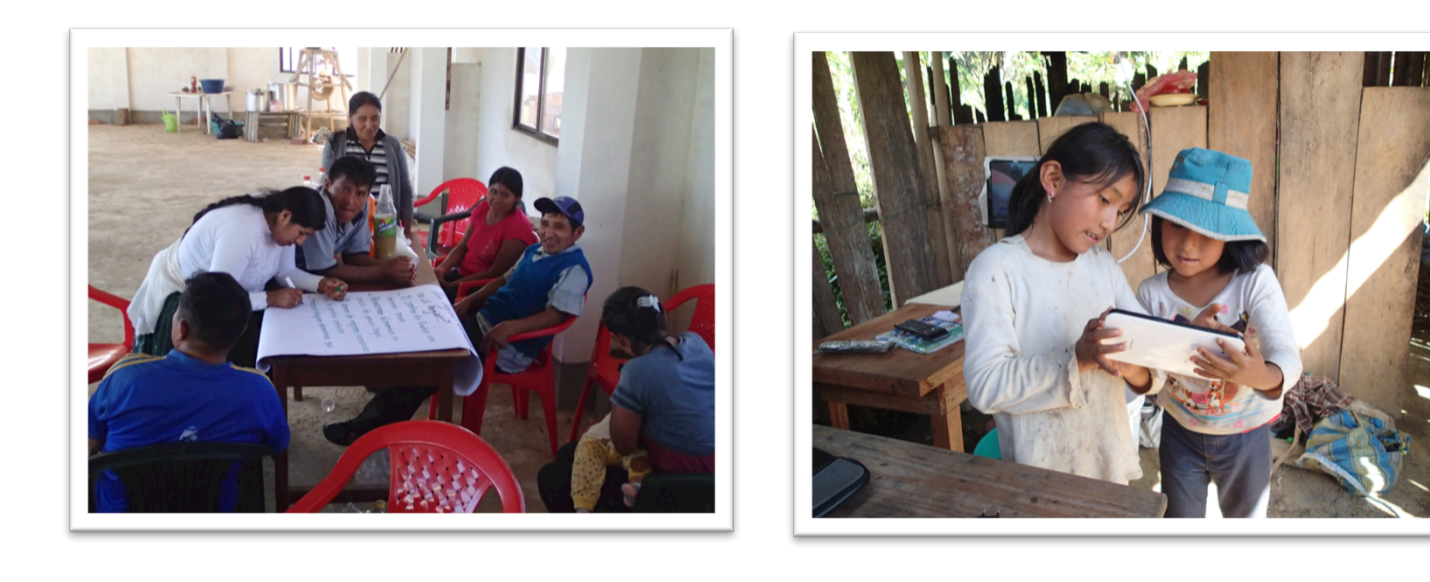

- To raise awareness to this problem by examining the magnitude of seasonal hunger and key contributing livelihood factors among smallholder coffee producers in Caranavi, Bolivia
- Principally, it seeks to identify the opportunities that enhance living standards and support livelihood sustainability by:
- **(1)** examining the phenomenon of seasonal hunger, its causal factors, and determining who are the most vulnerable, focusing particularly on intra-household, gender, and age related aspects of the phenomenon
- **(2)** identifying and prioritizing coping strategies to help households reduce their vulnerability to seasonal hunger and maximize their resilience

#### **METHODS**

# **The Phenomenon of Seasonal Hunger among Coffee Farmers: a Case-study on Smallholders in Caranavi, Bolivia**

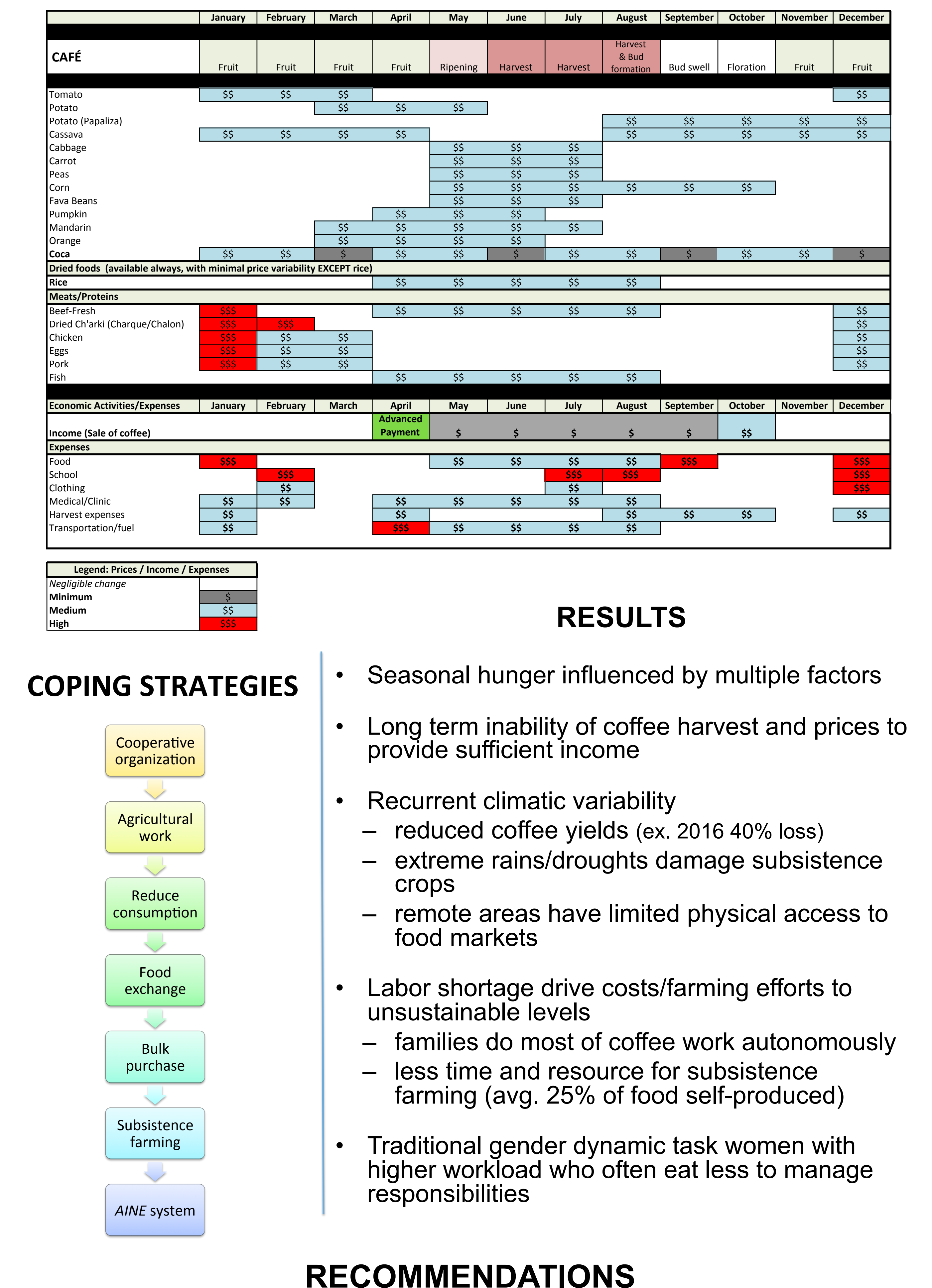

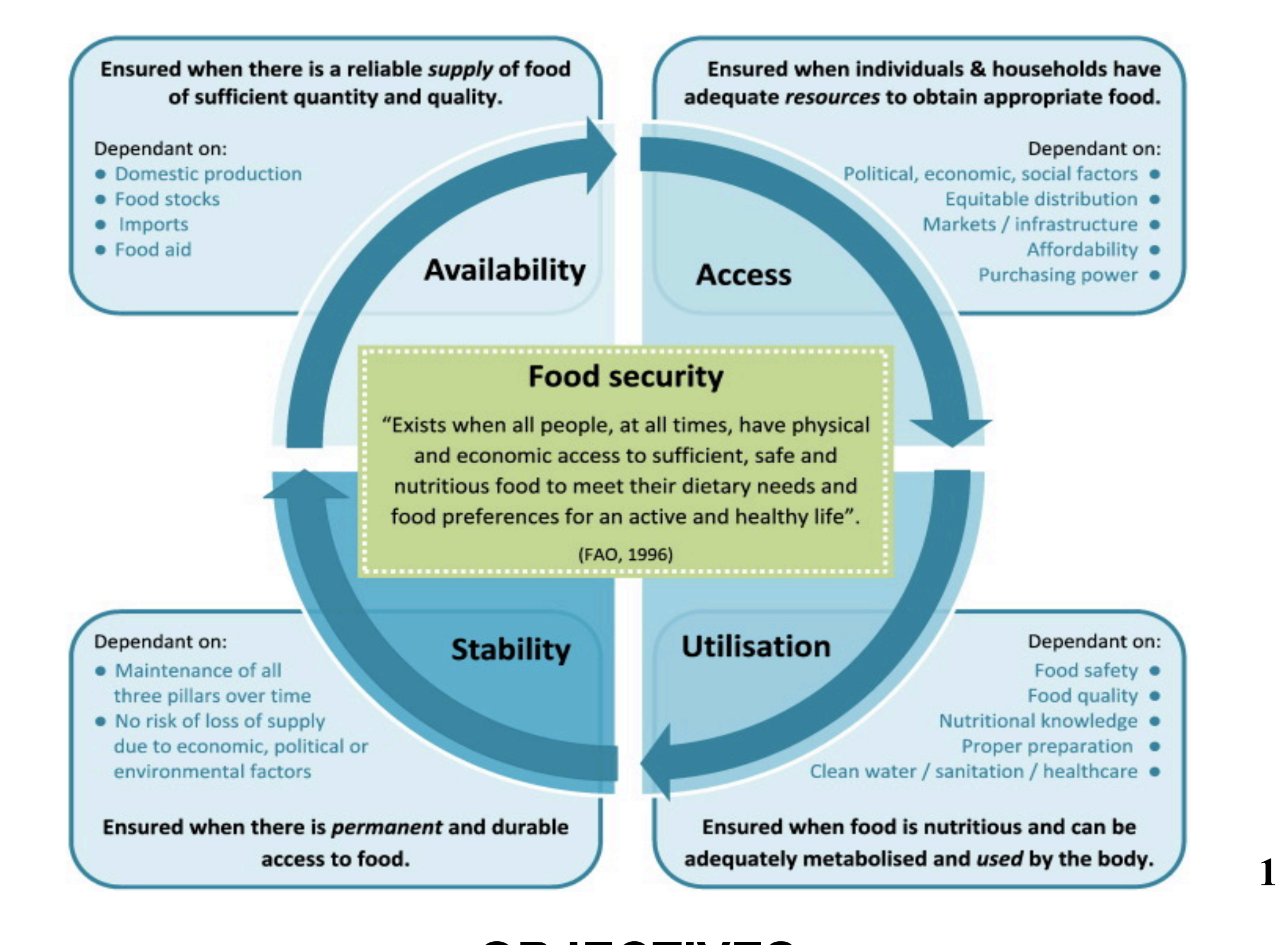

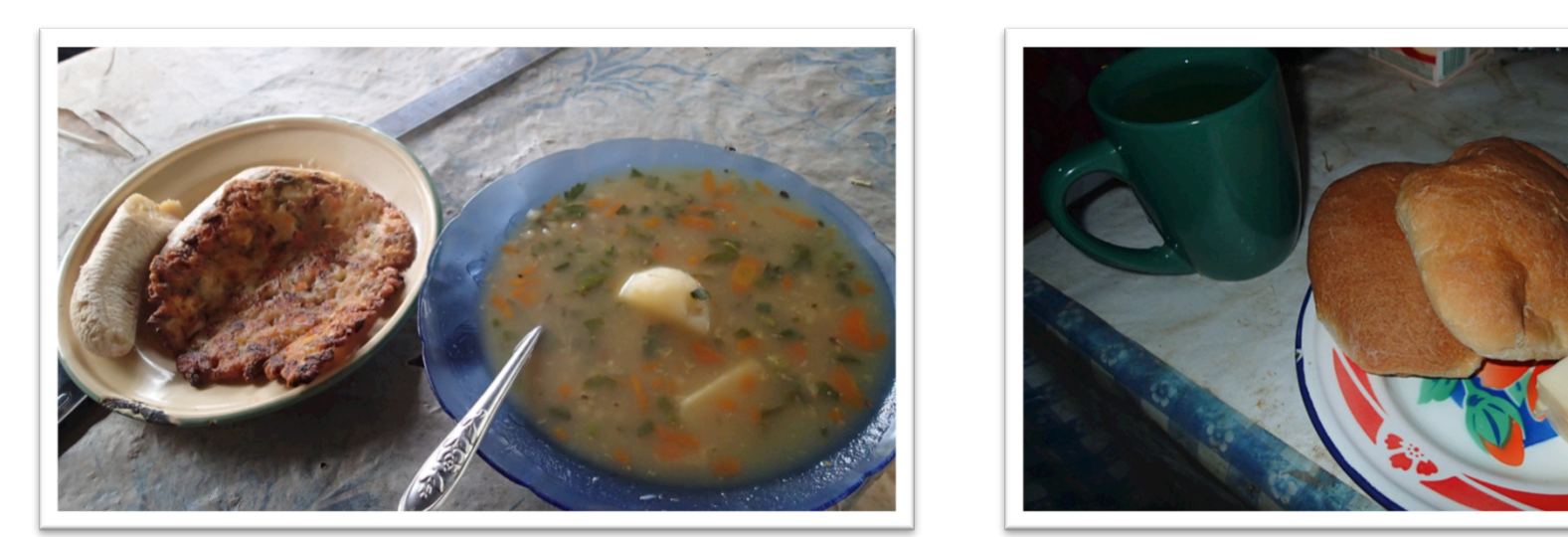

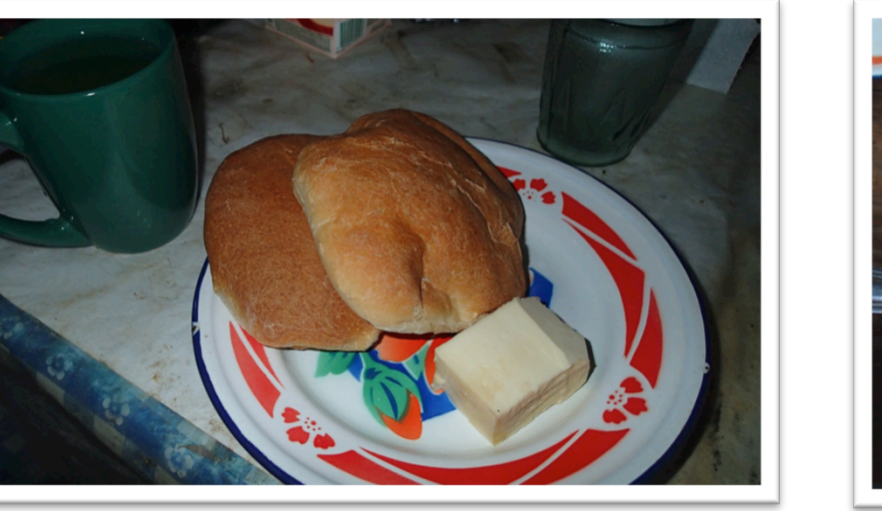

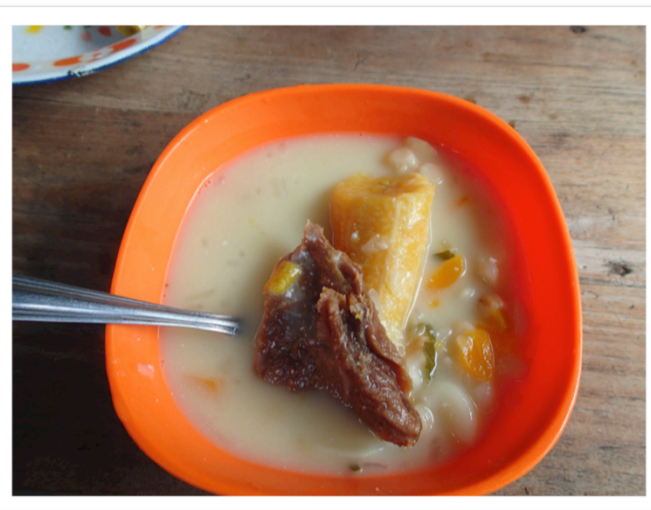

### **TYPICAL DIET**

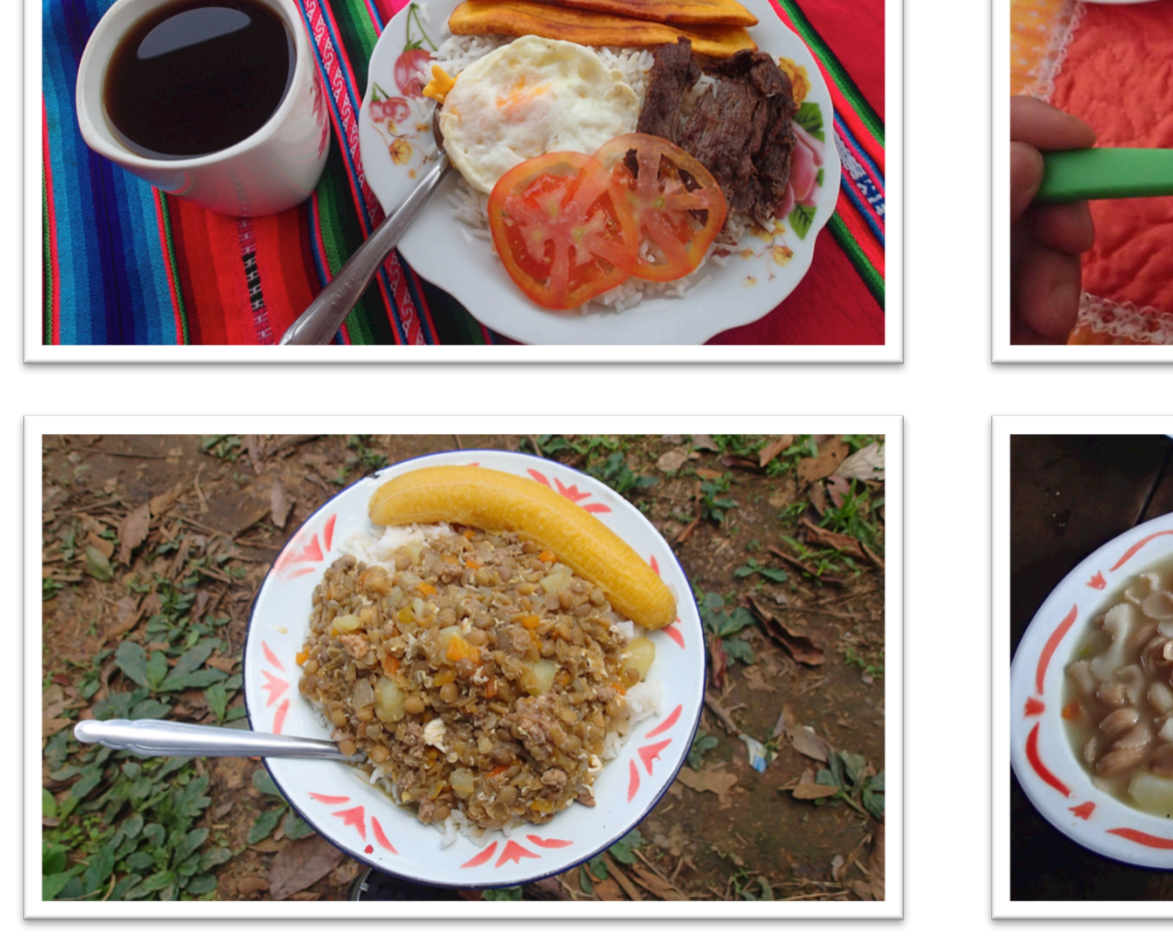

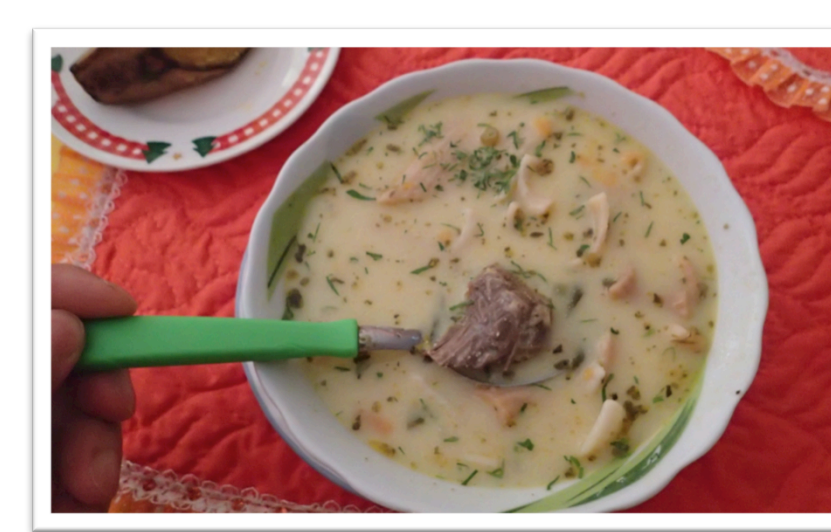

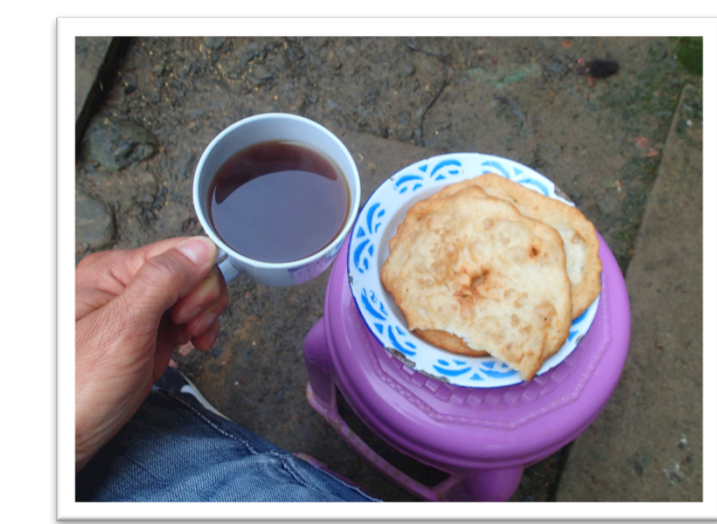

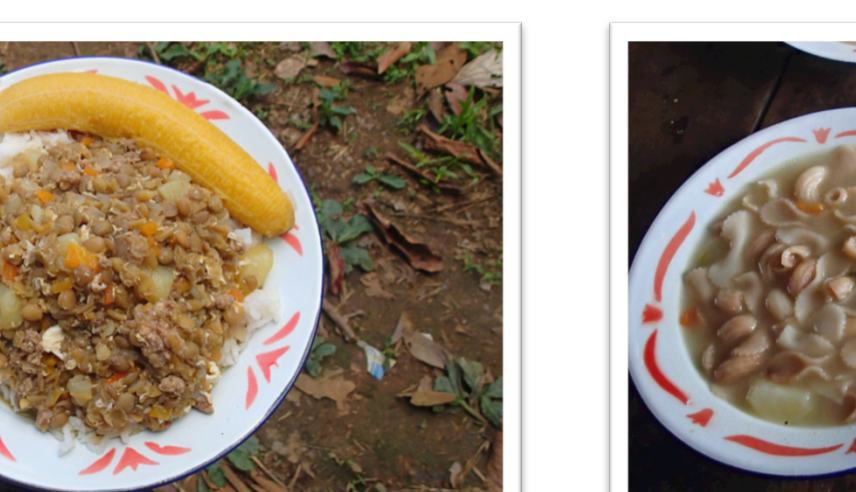

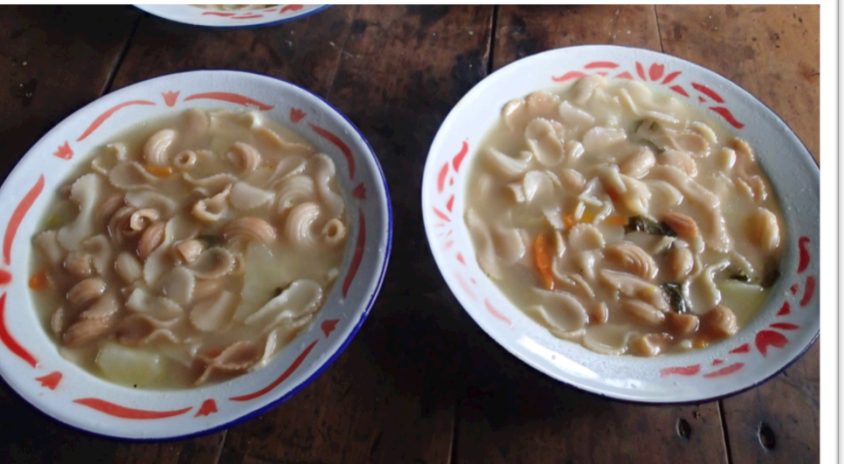

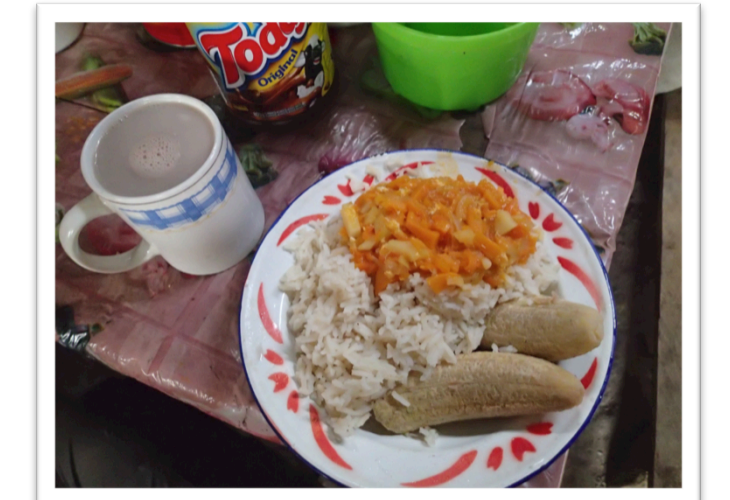

#### **SEASONAL CALENDAR**

**Contact Luis A. Polanco (polanco\_luis@hotmail.com)**